## **Photoshop 2021 (Version 22.5.1) Patch With Serial Key (LifeTime) Activation Code Windows 64 Bits 2022**

Cracking Adobe Photoshop is not as straightforward as installing it. It requires a few steps to bypass the security measures that are in place. First, you must obtain a cracked version of the software from a trusted source. Once you have downloaded the cracked version, you need to disable all security measures, such as antivirus and firewall protection. After this, you must open the crack file and follow the instructions on how to patch the software. Once the patching process is complete, the software is cracked and ready to use.

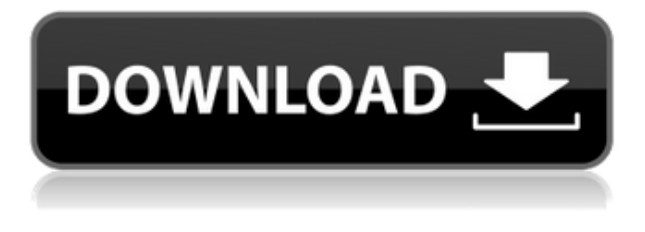

For non-Mac users, the update is being published as an online update . For Photoshop users who want to update, experienced users will find these features are simply the most convenient way to update the software. **NOTE 2:** To help readers to focus on our central theme—Photoshop—rather than play around with design elements too much, each new paragraph will start with a bolded heading. This will be followed by a normal paragraph. We didn't see any of Adobe's Dreamweaver tools in LR 5 but watched what they're bringing for the HTML editors (CSS stylesheet and a CSS class selector for HTML). HTML creation, position and style are a must-have, especially for website designers. If you prefer not to edit code on a Web site, Engage (and Launch) and identify tags in business and ecommerce packages will help you insert LinkedIn or Twitter profiles into a message in an email, a Facebook url code, or a custom story on a magazine site. There is also more than what you're used to. For example, Adobe now offers two types of recovery tools, one of which lets you gradually repair photos in one or two clicks. Or if you are working with an outline layer, as you crop an image, you can crop in its outline as well, so you don't cut off any part of the image. Hold the left-click to resize while keeping your outline, and you'll see how it works. Often, when you edit an image for Photoshop, there's only so many things you can add to a single image. And the more features you include in a project, the longer the project takes. However, in Readdle Photoshop it's not a problem. If you don't want to add anything to the project, you can make it disappear. And if you want to improve your overall project, you can add more to it as well. So if you want to enlarge a single image, you can do so by drawing a border around it. Then you can move it anywhere you want.

## **Photoshop 2021 (Version 22.5.1)Patch With Serial Key License Code & Keygen 2023**

Realistically; Photoshop is one of the top 3 worst-kept secrets of graphic design. Adobe is credited as the best digital

publisher, and the only exception is Google. As a Graphic Designer, Photoshop is the largest element of my portfolio. It essentially allows us to manipulate assets (including photos, logos, Banners, videos and so on) to create fantastic designs to be used on websites and printed materials. Photoshop also incorporates the basic functions needed in a designer's toolkit. Adobe licenses their design tools for use on multiple platforms, including Microsoft Word (The Microsoft Office suite). In short, Photoshop has replaced almost every other design tool in the industry. Photoshop's Viewer is a full-featured viewer that opens native Photoshop PSD and PSB files, letting you do more work in Photoshop with your already-created content. Whether you're uploading content from Photoshop, editing existing content, or simply viewing in your browser, the desktop Viewer makes it easier than ever to work in Photoshop - or try different export formats, new design features, and the full robust PSD editing experience, all while you are still in Photoshop. Photoshop invites you to experiment with the **Layers Panel** and the **Content-Aware Fill** tool. Most of us aren't Photoshop pros, so constantly "tweaking" our images to get the results we want can make a creative project frustrating and time-consuming. What if Photoshop could help automate your photo editing process – while still preserving what's important in your original image? That's exactly what the Content-Aware Fill function in Photoshop does. With Content-Aware Fill, what you put on your computer becomes what's in your image. 933d7f57e6

## **Photoshop 2021 (Version 22.5.1)With Registration Code Free License Key 2022**

Exposing and merging layers in a photo editing tool also allows the modification of the entire image at once. Photoshop now saves layers up to 30 frames to speed up the process and make the headache-free editing process more convenient. Also, the Linear Dither feature has been upgraded to 2,400 images per second. This means that the image quality retains the details but does away with unwanted grainy spots. Photoshop has always been a vital part of the Adobe Suite, whether it was used to edit, add, and share images; as well as design workflows to professional for digital media. It is the most popular imaging tool that has ever been created. The simple point and shoot photo editing tool, has developed into the ultimate photo editing tool. However, the PSD files don't have to be limited to just documents; you can use Photoshop to create amazing websites, logos, brand identities and more. The combination of advanced editing, images, and creativity has made Photoshop one of the most popular editing software released in the past few decades. With better features and tools, Photoshop has become one of the most powerful image editing software available. It is not just image editing software, but a toolset filled with content creation features, filters that let you add your own effects and creative abilities, and new ways to design your documents. And you can take it even further and use a host of outside tools that will make your job easier. Zoom in and see more details. Higher up in the photo, you can see more high-frequency details. These details help you see details on gentle slopes or on transparent areas. Features also help you get more depth of field in your images. (fast and high quality modifications)

download photoshop cc 2020 free trial download photoshop cs6 2020 free download adobe photoshop android download adobe photoshop apk for windows 10 download adobe photoshop apk download adobe photoshop app download adobe photoshop android mod apk download adobe photoshop apk premium download adobe photoshop app for windows 10 download adobe photoshop app for pc

Design ranks among issues and problems which society has never thought about with more passion than any other. To get to know just how big design can be, we can look to the big urban issues society faces, from traffic congestion to air pollution, to climate change, to the growing diversity within the population. When thinking about the ways these big problems can transform our world, design seems to be the ultimate game changer.

*The authors do not work for, consult, own shares in or receive funding from any company or organization that would benefit from this article, and have disclosed no relevant affiliations beyond their academic appointment.* There's a slew of newly released features that make editing and sharing images better, easier and faster. A streamlined photo browser allows you to select, copy, paste, and swap digital assets within Photoshop, while now up to ten images open at once in the browser window. Now your browser has the power to edit multiple images, insert tags, annotations, comments, and even Photoshop Actions and web links from one place. That's less mess to organize. You can even enhance your photos in the browser with new editing and adjustment tools, like a lens correction feature, easier geotagging, and posterizing for more alluring retro looks and original project themes. This latest release of Photoshop makes the browser the go-to place for sharing, displaying, working on, and sharing images. And with automatic tagging, it simplifies image management.

Adobe pixel formats are bitmapped, 8-bit, or 24-bit color formats. Pixel formats are grouped into several categories based on the pixel depth as follows:

- 1. Single-band gray or color format (one-bit) is a single-operand pixel format. The pixel can be either a color or gray value.
- 2. Single-band form-color pixel (two-operand) format.
- 3. Single-band depth/stencil or bitmap pixel (three-operand) format.
- 4. Single-band True Color format (four-operand) containing all of the color value and additional information.

Any photo, graphic, text, or bitmap image is considered a raster image. Such an image can be digitized, or engaged a camera, scanner, or other image storage device to produce a raster image. Adobe Photoshop is an image editing software that includes some of the most tedious processes. Adobe Photoshop has become the standard for all kinds of editing on business documents. Adobe Photoshop, as a raster graphics editor, stores images in only one of these pixel formats. Pixel formats are categorized in order of increasing bit depth, and the size of file is also proportional to the number of bits per pixel. Therefore, a single-bit image is the smallest, with a single byte of storage. A single-bit image is acceptable for image compression. A 32-bit RGB (true color) image is intermediate in size and requires twice the bandwidth to create the same quality as a 24-bit RGB (True Type) image. Photoshop's various tools allow professionals to manipulate the pixels of their images. A pixel is a small cell that stores the color of a spot on a given image. Because it's often impossible to perceive a spot with a single pixel, pixels aren't individually visible. However, after a very long exposure, when the image is exposed for the duration of a single pixel, the pixel will be affected by the colored light. Consequently, it is possible to determine the color of a pixel using a camera that will take a still image. In addition to representing the color of a pixel, a pixel also stores its location

<https://techplanet.today/post/shakuni-manasellam-mazhaiye-video-song-hd-1080pgolkes> <https://techplanet.today/post/unserefibelddrpdfdownload-link> <https://techplanet.today/post/threeunitiesformessayofdramaticpoesy-link> <https://techplanet.today/post/dead-wishes-apk-download-upd> <https://techplanet.today/post/xforce-keygen-autodesk-2012-64-bit-download-verified> <https://techplanet.today/post/betting-assistant-wmc-12-crack-free> <https://techplanet.today/post/hd-full-movie-1080p-blu-ray-hindi-wonder-woman-english-upd> <https://techplanet.today/post/minecraft-4096x4096-texture-pack> <https://techplanet.today/post/new-york-movie-download-link-720p> <https://techplanet.today/post/english-incest-comics-stories-free-download-top> <https://techplanet.today/post/1080p-hindi-video-songs-aashayein-repack> <https://techplanet.today/post/chocolate-movie-mp3-malayalam-download-top>

The removal of the Move tool is a controversial aspect of the new feature set, since it saves time and makes you think less about moving objects around. However, the Move tool was regarded as a very useful tool for precise movement in some cases, especially for those creating motion graphics. If you don't like the move feature, there is a simple way to turn it off for a quick test. Just go to the View menu > Hide Selection. While you can't create an homage to Douglas Adams' most famous line by faking images from space with the new Flipbook feature, it's still pretty fun. Photoshop Elements is a Photoshop alternative aimed at the nonprofessional user that still packs a potent dose of power and versatility. It's a welldesigned program with a pixel-perfect point-and-click interface. It drops the design complexity and takes on a streamlined, streamlined interface, providing a straightforward experience for novices. One of the more common complaints about Photoshop is that the professional software is too complex. The program is also vulnerable when being used with multiple monitors. Adobe is doing a lot to address both of these complaints with Photoshop Elements 2020 for desktop . Photoshop Elements features simplified and redesigned interface so that it's easier to find and use the features you need. The program is also installed on Windows machines for Mac users. This includes several features like creating a video collage and adding filtering effects.

"Learning how to create a sketch Photoshop effect is a essential skill that everyone should learn in order to do an excellent job. Sketching is an essential skill with Photoshop. Sketching can be a fun and easy way to express yourself, explore ideas, and communicate effectively with the rest of the team. Sketching in Photoshop allows you to quickly create something cool, at zero cost. This tutorial walks you through step-by-step, explaining how the toolset works so you can become comfortable with your drawing process in no time. It's not hard, but it takes practice, so use the exercises and examples in the tutorial to get started." Learning how to create a sketch Photoshop effect is a essential skill that everyone should learn in order to do an excellent job. Sketching is an essential skill with Photoshop. Sketching can be a fun and easy way to express yourself, explore ideas, and communicate effectively with the rest of the team. Sketching in Photoshop allows you to quickly create something cool, at zero cost. This tutorial walks you through step-by-step, explaining how the toolset works so you can become comfortable with your drawing process in no time. It's not hard, but it takes practice, so use the exercises and examples in the tutorial to get started. Learn how to create a sketch Photoshop effect is a essential skill that everyone should learn in order to do an excellent job. Sketching is an essential skill with Photoshop. Sketching can be a fun and easy way to express yourself, explore ideas, and communicate effectively with the rest of the team. Sketching in Photoshop allows you to quickly create something cool, at zero cost. This tutorial walks you through step-by-step, explaining how the toolset works so you can become comfortable with your drawing process in no time. It's not hard, but it takes practice, so use the exercises and examples in the tutorial to get started.